# **Client-Side Web Development** Class 4.1

# **Today's Topics**

#### • Image Optimization

• **Exercise:** Image Enhance

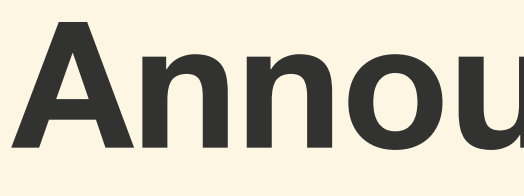

#### **Announcements**

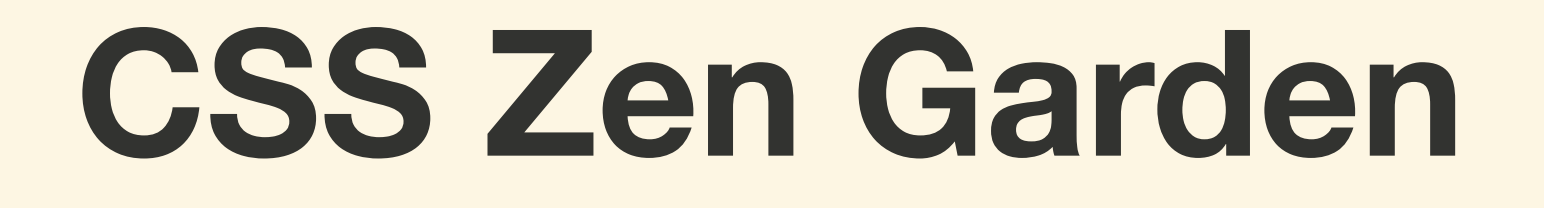

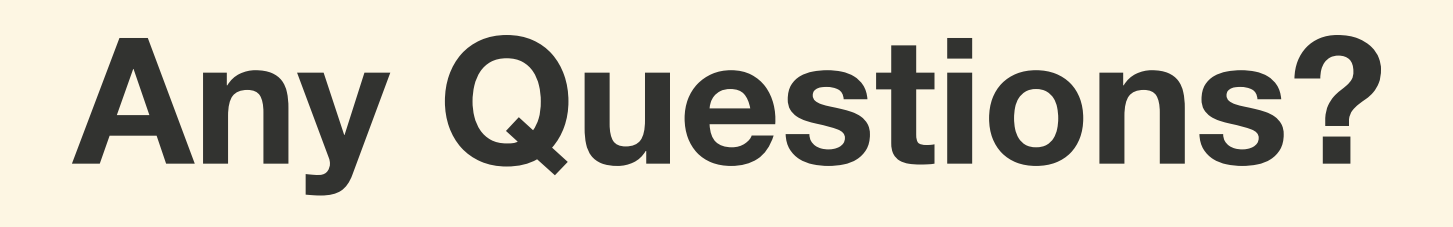

# **Image Optimization**

**Images often account for most of the downloaded bytes on a web page**

# **Image optimization is the process decrease the size of an image while still maintaining acceptable quality**

## **Eliminate Images**

## **Does the image serve a purpose? Is it required?**

## **Can the image be replaced by HTML, CSS, JavaScript or Web Font?**

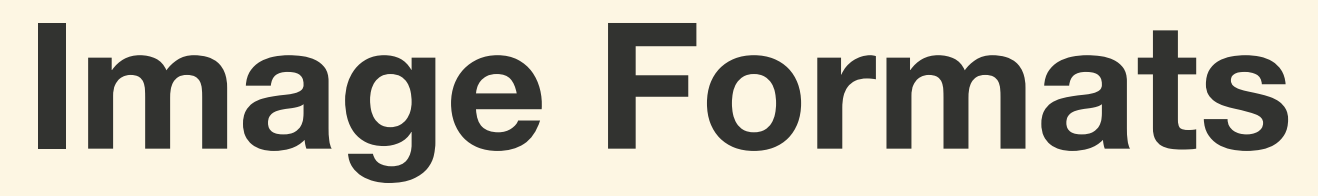

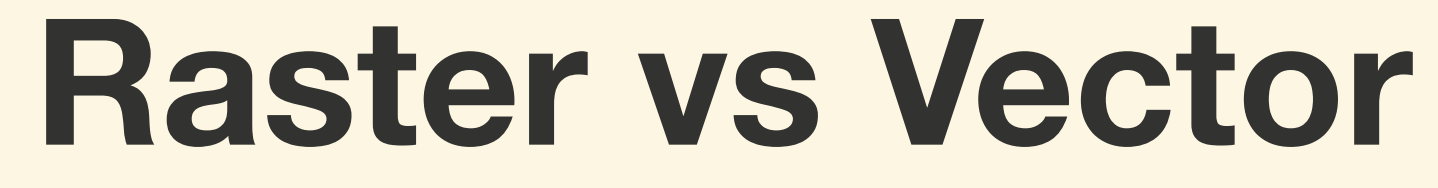

# **A** *vector image* **is created using lines, points and polygons to represent an image**

# *Vector images* **are resolution-independent, which means they can be scaled without any lose of quality**

# *Vector images* **are ideally suited for images that consist of simple geometric shapes like logos, text, and icons**

# *Scalable Vector Graphics (SVG)* **is a widely used vector image format**

# **A** *raster image* **is a series of pixels placed in a rectangular grid**

# *Raster images* **work best used with complex images like photos**

# *GIF***,** *PNG***,** *JPEG***, and** *WebP* **are common raster image formats**

#### *SVG***,** *GIF***,** *PNG***, and** *JPEG* **are universal image formats and compatible with all browsers**

# *WebP* **is compatible with Chrome, Opera, Edge and Firefox(soon).**

# **Choosing an Image Format**

## **For simple illustrations, icons, logos, or images composed of geometric shapes**  *SVG or PNG*

### **For images with transparent backgrounds**  *PNG, GIF, or WebP*

#### **For adding animation to images**  *GIF, WebP or SVG with CSS*

# **For photograph with no loss of quality and finest details**  *PNG*

### **For a photograph that is optimized with the best ratio of file size and quality**  *WebP or JPEG*

# **Image Compressions**

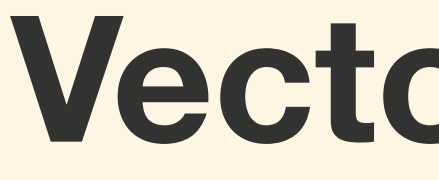

**Vector Images**

## **SVG export by an application may contain metadata and other unnecessary data**

#### **<https://vecta.io/nano>**

# **Raster Images**

## **Lossless vs Lossy Compression**

# *Lossless compression* **compresses the pixels in such a way that no quality is lost**

#### *Lossy compression* **eliminate pixel so that the overall file size is smaller than before**

# *GIF***,** *PNG***, and** *WebP* **using a lossless compression.**

#### *JPEG* **and** *WebP* **uses a lossy compression**

# **https://squoosh.app/**

# **Image Resolution**

## **The more pixels an image has the larger the file size. So it is important to choose the correct resolution for each situation**

# **High Density displays make things more complicated**

# **On a 2x display (most laptops), an image will need to be 4 times the size to maintain the same quality**

#### **On 3x or 4x displays, (most mobile devices), will require image to be 9 to 16 times the size**

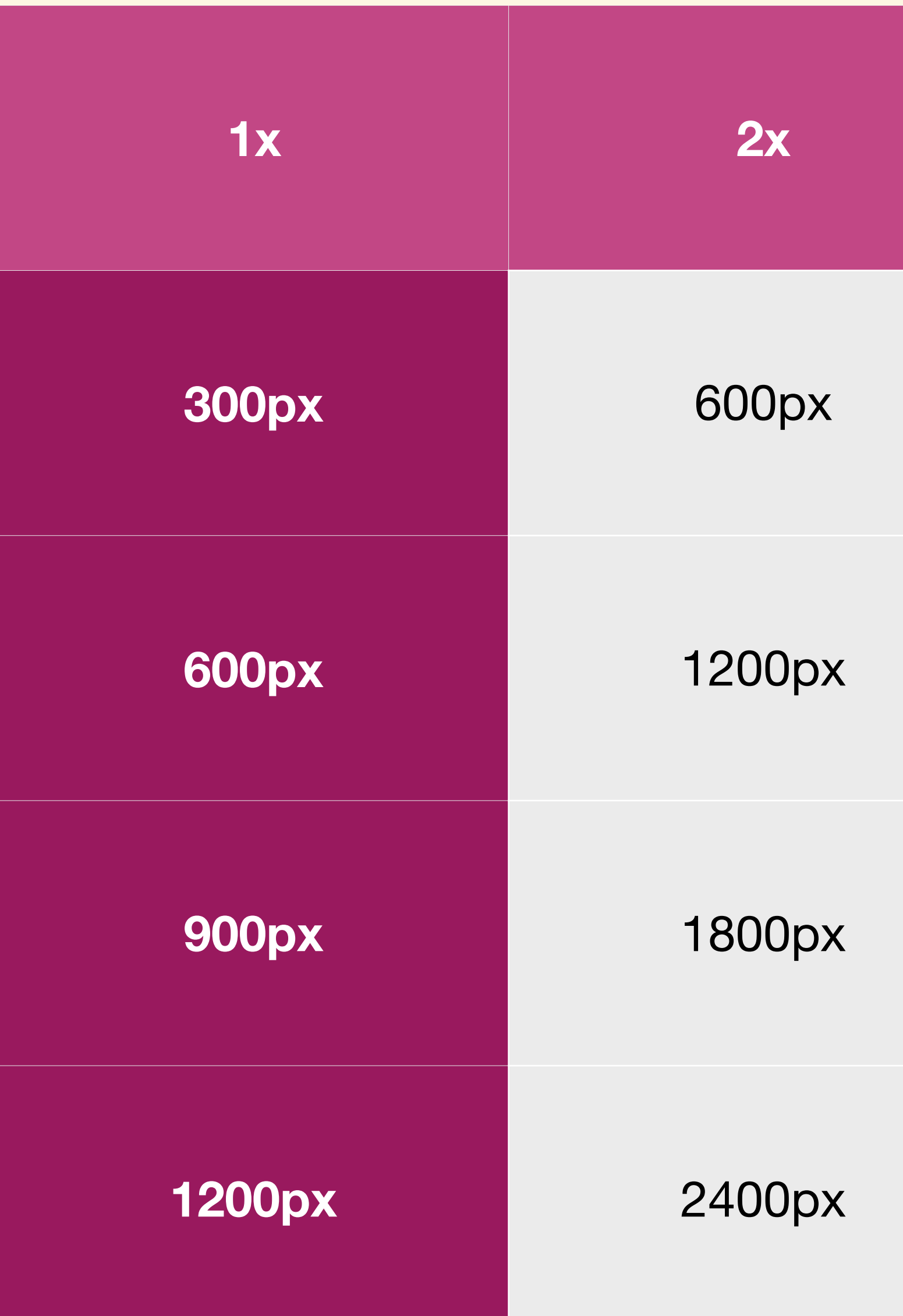

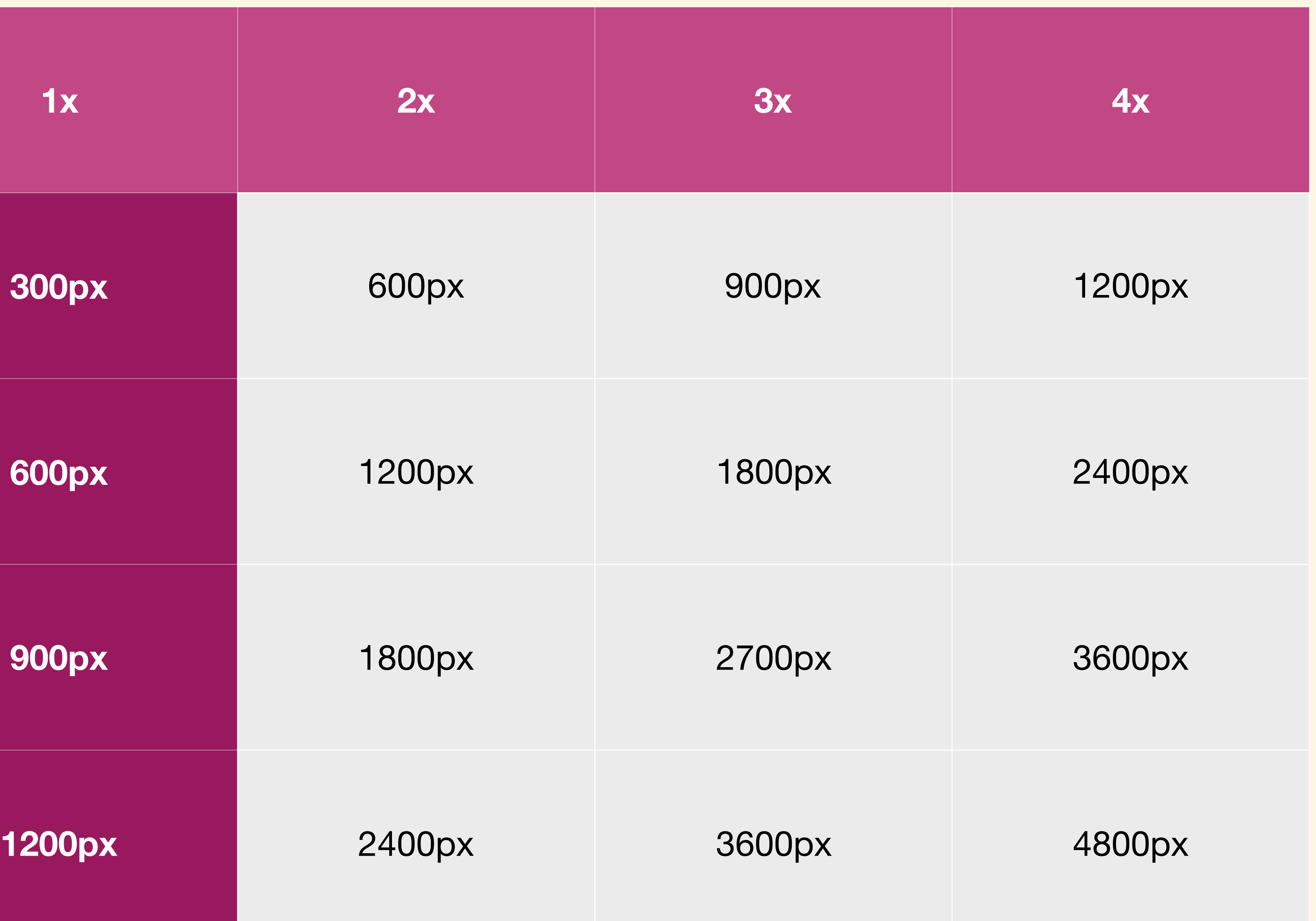

# **Exercise: Image Enhance**

#### **For next class...**

- Responsive Images
- **Review: Increase your Flexibility**
- **Lab:** Image Response